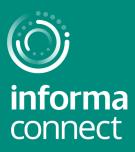

# YOUR DIGITAL EVENT GUIDE: India Disputes

**Platinum Partner** 

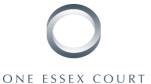

**Gold Partner** 

**Silver Partner** 

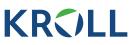

ESSEX COURT CHAMBERS

## **Bronze Partners**

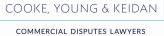

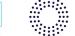

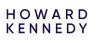

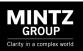

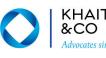

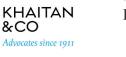

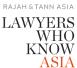

## LOGGING IN AND CREATING YOUR PROFILE

Please use Google Chrome to open the platform

#### SIGNING IN

 When you first visit the event platform, you will be asked to enter your credentials. Your credential details will be sent via email, search your inbox for emails from rosanna.petitto@informa.com

Note! If you have signed into this platform previously then enter the password that you chose at that time - if you've forgotten this password click on 'Reset Password'

## SELECT YOUR INTERESTS

- To help ensure you meet people who share your professional interests and goals, please tell us a bit more about yourself
- Please select the options that are most relevant for you and that you woud like others to see

| Regulatory & Tax Issues<br>for Funds  | Helix: People I am interested in         |                            |                   |
|---------------------------------------|------------------------------------------|----------------------------|-------------------|
|                                       | Select up to four of the tags below that | most interest you.         |                   |
| Rosana Pillajo<br>Marketing Executive | About me                                 | I am interested in         |                   |
| Informa                               | In-house Professional                    | In-house Professional      |                   |
| DELEGATE                              | Policy Makers Advisors                   | Policy Makers Advisors     | TAGS              |
|                                       | Tax Lawyer Funds Economist               | Tax Lawyer Funds Economist |                   |
|                                       | Partner Head of Tax                      | Partner Head of Tax        |                   |
|                                       | Funds Compliance                         | Funds Compliance           | Please note you   |
|                                       | Conference Organizer                     | Conference Organizer       | four tags per sec |
|                                       |                                          | Next                       |                   |

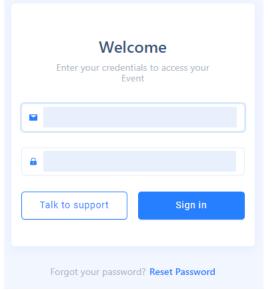

| Regulatory & Tax Issues<br>for Funds             | Helix: Content I am interested in                           |
|--------------------------------------------------|-------------------------------------------------------------|
|                                                  | Select up to four of the tags below that most interest you. |
| Rosana Pillajo<br>Marketing Executive<br>Informa | l am interested in                                          |
|                                                  | Fund Management Asset Management UK AHC's Carried Interest  |
| DELEGATE                                         | Fund Tax Compliance Brexit Tax Issues Prudential Regime     |
|                                                  | Financial Disclosure UK Funds Regime Sustainable Finance    |
|                                                  |                                                             |
|                                                  | Next                                                        |
|                                                  |                                                             |
|                                                  |                                                             |
|                                                  |                                                             |

can select up to ction

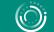

#### informa connect

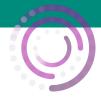

### **CAMERA AND MIC**

#### Before the conference starts, it's best to check there are no issues with your audio

 On the top right of the menu bar, you'll see a little circle with your profile picture. Click on it to:

· Amend your profile picture and the details that are visible to others and set the times that you're available for meetings, click on 'My profile'

• View speaker presentations that have been made publicly available and any other documents you collect during your visit, click on 'My delegate bag

- · Enable your camera and microphone, click on 'Setup devices'
- Access calibration tools and raise any technical issues, click on 'Help desk'
- You'll also want to ensure that your camera and microphone are set to 'Allow' in your browser

#### If you experience any problems hearing the sessions please try these two steps:

1. Right-click on your browser tab, make sure you don't have the site muted

Emerging Mana New tab to the right connectmeinforma.cor Add tab to reading list Add tab to new group 🔘 Core 🛛 🛩 Egencia Move tab to another window Þ Emerging Ctrl+R Reload Manager F Duplicate Pin Unmute site Ctrl+W Close Close other tabs Close tabs to the right

2. Hover near the centre top of the video till an unmute button appears

Poste

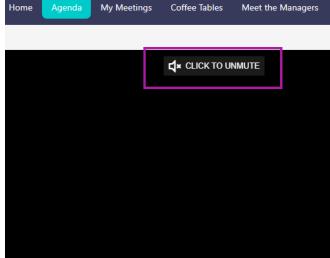

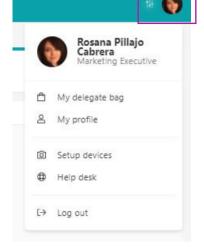

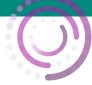

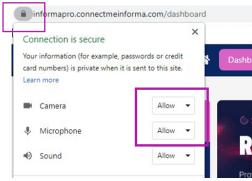

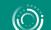

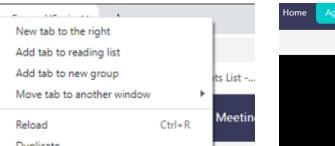

## **INSTANT MESSAGING & VIDEO CALLS**

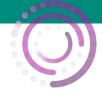

#### Network directly with delegates, speakers and event partners throughout the conference

#### Chat Via Text Message or Video Call

 You can spontaneously connect via chat message or video call by clicking on the people icon that appears to the right of your screen

| Regulatory & Tax Issues<br>for Funds                                                                                                    | Dashboard                                                                | Agenda                             | My Event               | Networking Lounge                | Attendees Speakers   |
|----------------------------------------------------------------------------------------------------|--------------------------------------------------------------------------|------------------------------------|------------------------|----------------------------------|----------------------|
|                                                                                                    |                                                                          |                                    |                        |                                  | 1                    |
| Attendees Detail X                                                                                                    | Profile Book a Meeting<br>Meetings are all in event t<br>Select the date | ime                                | Booki                  | ing Meetings                     |                      |
| A STATE OF THE STATE OF THE STA | 22-07-2021                                                               | ~                                  | 1                      | /                                |                      |
|                                                                                                    | Select the time slot (Each o<br>07:00 07:15                              | f 15 mins)<br>07:30 07:45          |                        | ,<br>to the ' <b>Attendee</b> s  | ' tab at the top of  |
|                                                                                                    | 08:00 08:15                                                              | 08:30 08:45                        | • 00                   |                                  |                      |
| The set of the set                                                                                                    | 09:00 09:15                                                              | 09:30 09:45                        | yo                     | ur screen                        |                      |
|                                                                                                    | 10:00 10:15                                                              | 10:30 10:45                        |                        |                                  |                      |
|                                                                                                    | 11:00 11:15<br>12:00 12:15                                               | 11:30 11:45<br>12:30 12:45         |                        |                                  |                      |
|                                                                                                    | 12:00 12:15                                                              | 12:30 12:45<br>13:30 13:45         | • Fir                  | nd someone you'd                 | like to meet and     |
|                                                                                                    | 14:00 14:15                                                              | 14:30 14:45                        | ř                      | -                                |                      |
| Profile Book a Meeting                                                                                                    | 15:00 15:15                                                              | 15:30 15:45                        | cli                    | ck on ' <mark>Book Meet</mark> i | ing' to find a       |
|                                                                                                    | 16:00 16:15                                                              | 16:30 16:45                        |                        | itually quitable tin             | na far vou ta maat   |
| Nasila Moussavi<br>Senior Digital Operations Manager, Informa                                                                                                    | 17:00 17:15<br>18:00 18:15                                               | 17:30 17:45<br>18:30 18:45         |                        | atually suitable th              | ne for you to meet   |
| Connect                                                                                                    | R 19:00 19:15                                                            | 19:30 19:45                        | via                    | video call hosted                | l on the platform. N |
| 8                                                                                                    | N 20:00                                                                  |                                    |                        |                                  | -                    |
| -                                                                                                    | Describe the purpose of yo                                               | ur meeting                         | ne                     | ed to set up a call              | elsewhere!           |
| 0 m 0 ¥                                                                                                    | Write your message                                                       |                                    |                        |                                  |                      |
|                                                                                                    |                                                                          | 11                                 | 1                      |                                  |                      |
|                                                                                                    | Send R                                                                   | lequest                            | 1                      |                                  |                      |
|                                                                                                    |                                                                          |                                    | • Plu                  | <b>s</b> snark snontane          | ous conversations    |
| ulatory & Tax Issues 🔗 Dashboard Agenda My Even                                                                                                    | Networking Lounge Attendees                                              | Speakers                           |                        | • • •                            |                      |
| Funds                                                                                                    | 370                                                                      | Cevion Single esta                 | 🧯 with                 | n anyone at the ev               | rent!                |
|                                                                                                    | 425 caramel latte 450<br>416 vanilla Sugar Latte 450                     | jasmine green<br>moroccan mine gri | <b>€n ⊡n</b><br>Ftavor | -                                |                      |
| tworking Lounge DER HERE                                                                                                    | 34 HOL CIACONAV                                                          |                                    | -                      |                                  |                      |
|                                                                                                    |                                                                          |                                    | Clic                   | k on the 'Network                | ting Lounge' buttor  |
| oms Jul 21 Jul 22                                                                                                    | Jul 23 Jul 24 Jul 25 Jul 26                                              | Jul 27                             |                        |                                  |                      |
| Networking Lounge<br>Join a table                                                                                                    |                                                                          |                                    |                        |                                  |                      |
|                                                                                                    |                                                                          | Networking Lounge                  | Clic                   | k on the ' <mark>Enter Ro</mark> | om' hutton           |
|                                                                                                    |                                                                          |                                    | - • UIU                |                                  |                      |

 Join a table with an empty seat, switch your camera and mic on (or just your mic if you prefer) and join the conversation

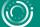

## **THE AGENDA & 1:1 MEETINGS**

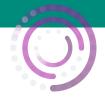

#### Create your own custom agenda.

|                                                                       | e ' <mark>Agenda</mark> ' tab to view the confere<br>s using the little 😭 calendar icon |                                                                          | amme and bookmark your favourite                                          |
|-----------------------------------------------------------------------|-----------------------------------------------------------------------------------------|--------------------------------------------------------------------------|---------------------------------------------------------------------------|
|                                                                       |                                                                                         |                                                                          | Dashbourd Agenda Vy Event Networking Lounge Attendees Speakers            |
|                                                                       |                                                                                         | Agenda                                                                   | On Deman                                                                  |
| Your unique agenda will then appear on the ' <b>My Schedule</b> ' tab |                                                                                         | Filters                                                                  | Т Ал 26                                                                   |
|                                                                       |                                                                                         | Tags  All My Helix Fund Management Asset Management                      | Main Conference Stage                                                     |
|                                                                       |                                                                                         |                                                                          | 0200 - 1000<br>Pre-Event Networking                                       |
|                                                                       |                                                                                         |                                                                          | ♠ 18                                                                      |
|                                                                       |                                                                                         | Carried Interest Fund Tax Compliance Brexit Tax Issues Prudential Regime | 10:00 - 10:10<br>Opering Remarks & Welcome                                |
|                                                                       |                                                                                         |                                                                          | 61 <b>.</b>                                                               |
| -                                                                     |                                                                                         |                                                                          | 10:10 – 10:50<br>Key Current Issues on Carried Interest and Co-Investment |
|                                                                       | Mar 10 Mar 11 Mar 12                                                                    | Events  Main Conference Stage                                            | 0                                                                         |
| Apenda                                                                | Mar 10 Mar                                                                              | Rooms 10:50 - 11:30                                                      | <b>6</b>                                                                  |
| (and                                                                  | Ť                                                                                       |                                                                          | Developments on Fund Tax Compliance                                       |
| # Lowering                                                            | Main Stage                                                                              |                                                                          |                                                                           |
| lare .                                                                | 08.55 - 08:00                                                                           |                                                                          |                                                                           |
| Equivalence                                                           | Chairs opening address                                                                  |                                                                          |                                                                           |
| 0 Losinghad<br>0 Losinghad<br>0 Men Dage                              | <b>3</b> 1                                                                              |                                                                          |                                                                           |
|                                                                       | 08:00 - 10:00                                                                           |                                                                          | Details                                                                   |
|                                                                       | How will climate change affect big business in the next 10 years?                       |                                                                          | Select the date                                                           |
|                                                                       |                                                                                         |                                                                          | meetings are all in event time                                            |
|                                                                       |                                                                                         |                                                                          | 15-06-2021 V                                                              |

• You'll also be able to review your accepted, sent and requested meetings on the 'My Schedule' tab

| Select the date |                  |                |                  |       |       |
|-----------------|------------------|----------------|------------------|-------|-------|
|                 | n                | neetings are a | ll in event time |       |       |
| 15-06-2021      |                  |                |                  |       |       |
| Select the time | slot (Each of 15 | mins)          |                  |       |       |
| 07:00           | 07:15            | 07:30          | 07:45            | 08:00 | 08:15 |
| 08:30           | 08:45            | 09:00          | 09:15            | 09:30 | 09:45 |
| 10:00           | 10:15            | 10:30          | 10:45            | 11:00 | 11:15 |
| 11:30           | 11:45            | 12:00          | 12:15            | 12:30 | 12:45 |

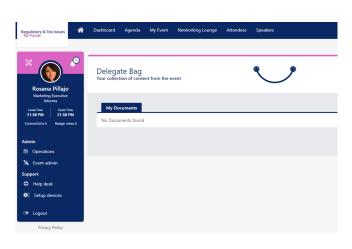

- Don't forget to visit the 'Partners' tab where you can read whitepapers, reports and other materials related to the conference topics
- Click 'Add to Delegate Bag' to have all your materials gathered in one place
- When a speaker has sent us their presentation slides you will find these already sitting in your delegate bag and available for you to download.

If you have any queries or need any assistance, please email rosanna.petitto@informa.com

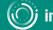